# Politechnika Krakowska im. Tadeusza Kościuszki

# KARTA PRZEDMIOTU

obowiązuje studentów rozpoczynających studia w roku akademickim 2018/2019

Wydział Mechaniczny

Kierunek studiów: Energetyka **Profil: Ogólnoakademicki** 

Forma sudiów: stacjonarne **Kod kierunku: E** 

Stopień studiów: I

Specjalności: Energetyka odnawialna

# 1 Informacje o przedmiocie

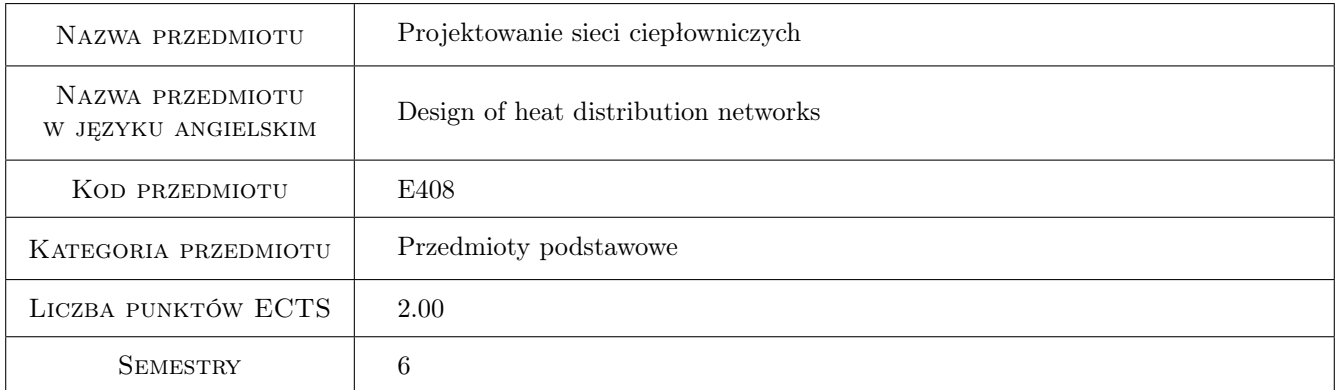

# 2 Rodzaj zajęć, liczba godzin w planie studiów

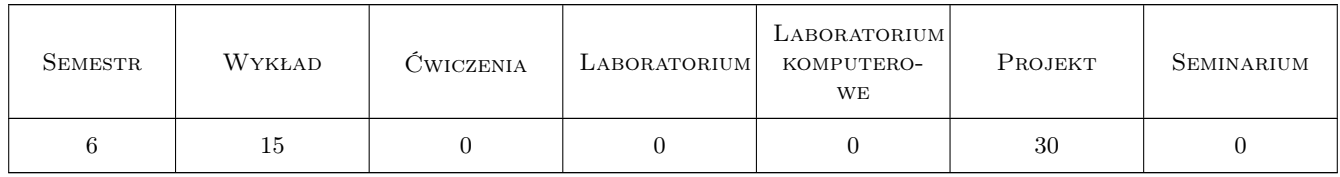

## 3 Cele przedmiotu

Cel 1 Zapoznanie się z podstawowymi elementami sieci ciepłowniczych.

Cel 2 Poznanie zasad obliczania i projektowania sieci ciepłowniczych.

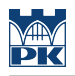

# 4 Wymagania wstępne w zakresie wiedzy, umiejętności i innych **KOMPETENCJI**

- 1 Wymiana ciepła.
- 2 Podstawy projektowania.

# 5 Efekty kształcenia

- EK1 Wiedza Posiada wiedzę na temat układów, parametrów pracy oraz prowadzenia przewodów sieci ciepłowniczych.
- EK2 Wiedza Zna zasady obliczania oraz doboru elementów składowych sieci ciepłowniczych.
- EK3 Umiejętności Potrafi zaprojektować nową sieć ciepłowniczą oraz przeprowadzić analizę możliwości dołączenia odbiorców do sieci istniejącej.
- EK4 Umiejętności Posiada umiejętność zastosowania nowych rozwiązań i metod obliczeniowych wspomagających proces projektowania.

# 6 Treści programowe

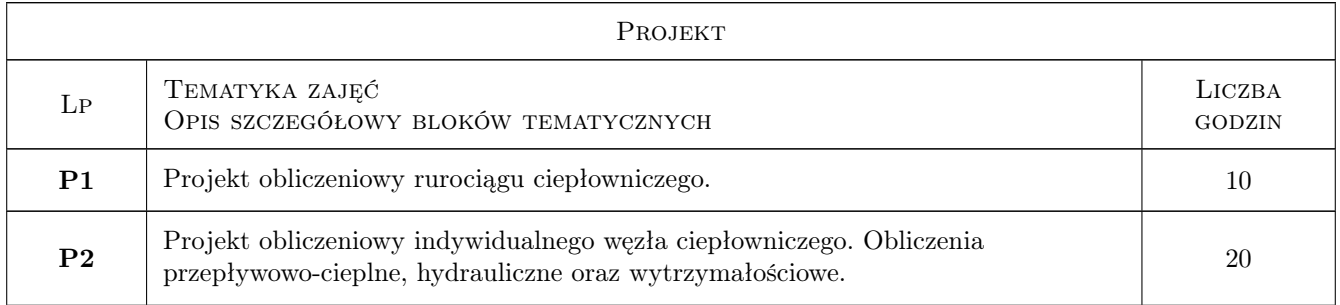

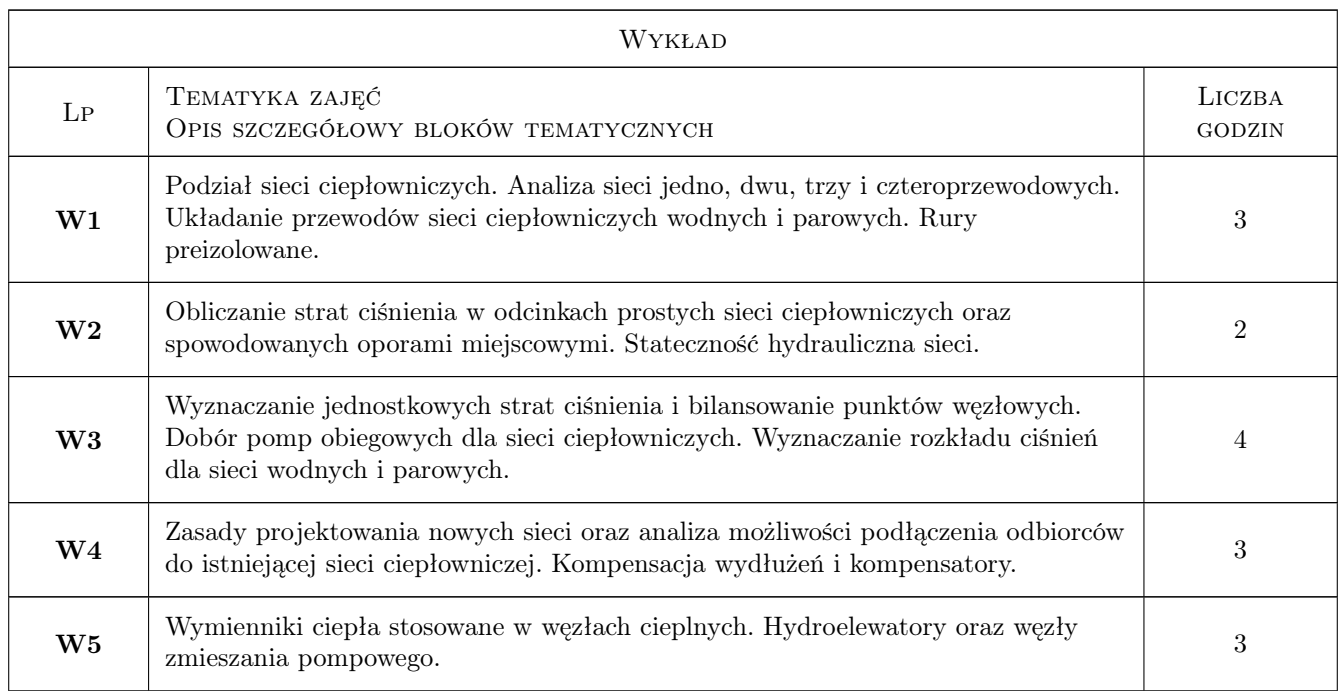

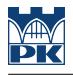

# 7 Narzędzia dydaktyczne

- N1 Wykłady
- N2 Ćwiczenia projektowe
- N3 Konsultacje

# 8 Obciążenie pracą studenta

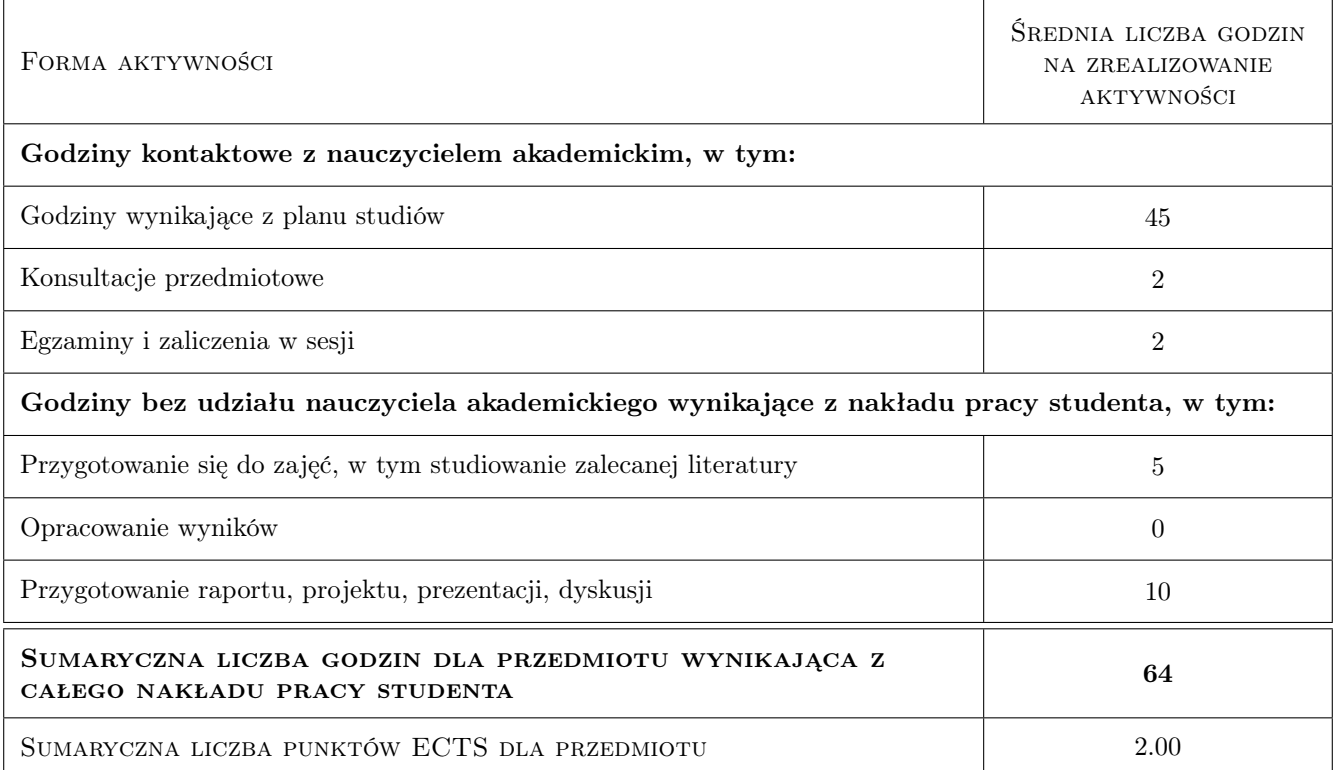

# 9 Sposoby oceny

#### Ocena formująca

F1 Projekt indywidualny

#### Ocena podsumowująca

P1 Zaliczenie pisemne

#### Warunki zaliczenia przedmiotu

W1 Uzyskanie oceny pozytywnej z każdego efektu kształcenia.

W2 Obecność na 70% wykładów oraz na 90% zajęć projektowych.

W3 Ocena końcowa ustalana na podstawie średniej arytmetycznej ocen z projektu oraz zaliczenia pisemnego.

#### Ocena aktywności bez udziału nauczyciela

B1 Projekt indywidualny

# Kryteria oceny

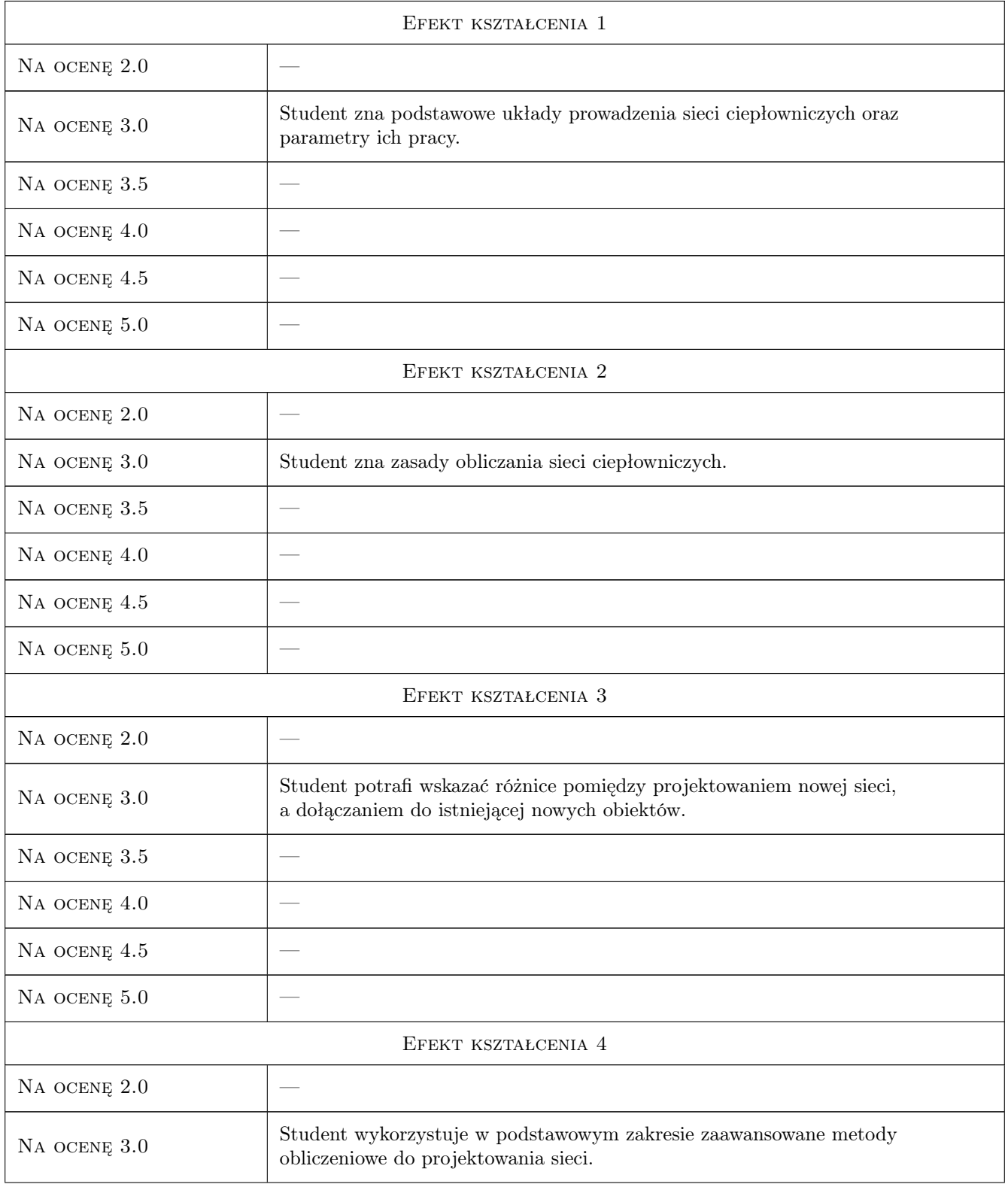

![](_page_4_Picture_221.jpeg)

# 10 Macierz realizacji przedmiotu

![](_page_4_Picture_222.jpeg)

## 11 Wykaz literatury

#### Literatura podstawowa

- [1 ] Chmielniak T . i inni Energetyka cieplna. Obsługa i eksploatacja urządzeń, instalacji i sieci, Kraków, 2003, "Europex" Spółka z o.o.
- [2 ] Szkarowski A., Łatowski L. Ciepłownictwo, Warszawa, 2017, WNT

#### Literatura uzupełniająca

- [1 ] Adamiec P. i inni Warunki techniczne projektowania, wykonania odbioru i eksploatacji sieci ciepłowniczych z rur i elementów preizolowanych, Warszawa, 1996, Centralny Ośrodek Badawczo-Rozwojowy Techniki Instalacyjnej INSTAL
- [2 ] Górecki J. Sieci cieplne, Wrocław, 1997, Oficyna Wydawnicza Politechniki Wrocławskiej

## 12 Informacje o nauczycielach akademickich

#### Osoba odpowiedzialna za kartę

dr hab. inż., prof. PK Wiesław, Stanisław Zima (kontakt: zima@mech.pk.edu.pl)

#### Osoby prowadzące przedmiot

1 dr hab.inż. Wiesław Zima (kontakt: zima@mech.pk.edu.pl)

2 dr inż. Damian Muniak (kontakt: dmuniak@mech.pk.edu.pl)

3 dr inż. Marzena Nowak (kontakt: mnowak@mech.pk.edu.pl)

# 13 Zatwierdzenie karty przedmiotu do realizacji

(miejscowość, data) (odpowiedzialny za przedmiot) (dziekan)

PRZYJMUJĘ DO REALIZACJI (data i podpisy osób prowadzących przedmiot)

. . . . . . . . . . . . . . . . . . . . . . . . . . . . . . . . . . . . . . . . . . . . . . . . . . . . . . . . . . . . . . . . . . . . . . . . . . . . . . . . . . . . . . . . . . . . . . . . . . . . . . . . . . . . . . . . . . . . . . . . . . . . . . . . . . . . . . . . . . . . . . . .